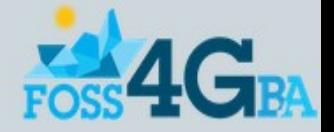

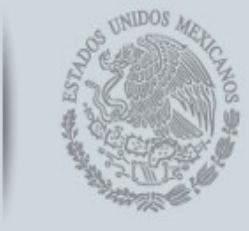

**NECC** 

INSTITUTO NACIONAL DE ECOLOGÍA Y CAMBIO CLIMÁTICO

> **VISOR DE MAPAS CARTOGRÁFICOS SISTEMA DE CARTOGRAFÍA EN LÍNEA MÉXICO 2013**

> Ing. Jesus Yañez Villa Departamento de Tecnología Aplicada al Análisis Geográfico INSTITUTO NACIONAL DE ECOLOGÍA Y CAMBIO CLIMÁTICO (INECC) [jyanez@ine.gob.mx](mailto:jyanez@ine.gob.mx)

> M.C. Nora Elizabeth Esquivel Esquivel Subdirección de Sistemas de Información Geográfica INSTITUTO NACIONAL DE ECOLOGÍA Y CAMBIO CLIMÁTICO (INECC) [nesquive@ine.gob.mx](mailto:nesquive@ine.gob.mx)

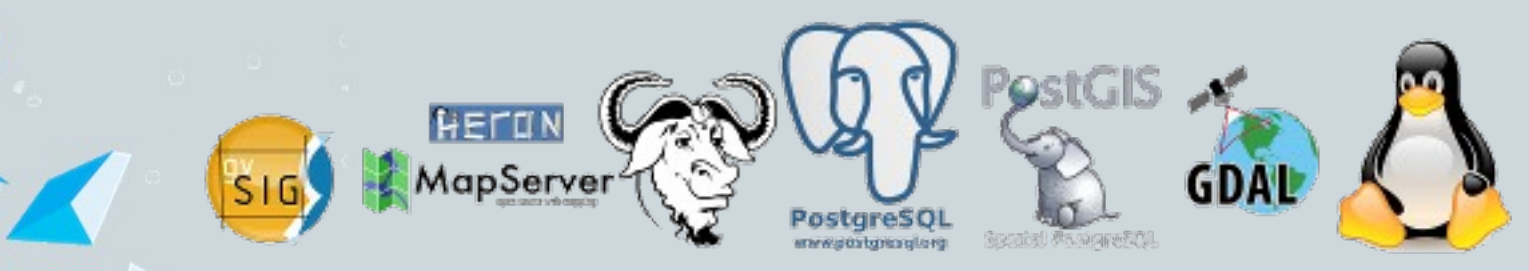

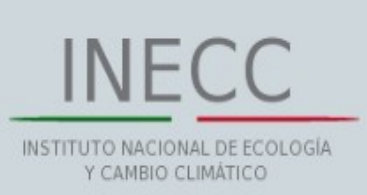

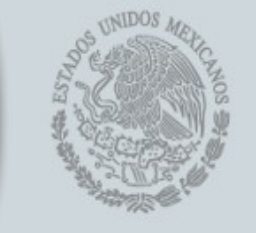

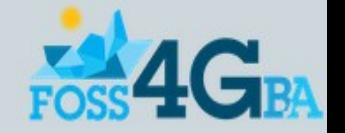

## ANTECEDENTES

Desde el año 2000 el Instituto Nacional de Ecología actualmente Instituto Nacional de Ecología y Cambio Climatico (INECC), a través de la Dirección General de Investigación de Ordenamiento Ecológico y Conservación de los Ecosistemas (DGIOECE), se ha dado a la tarea de producir y difundir información geográfica para todo el territorio nacional, para apoyar las políticas públicas sobre planificación territorial y conservación de los ecosistemas.

➔ A partir del año 2001 se publica en el sitio web del INECC la iniciativa "Cartografía en Línea".

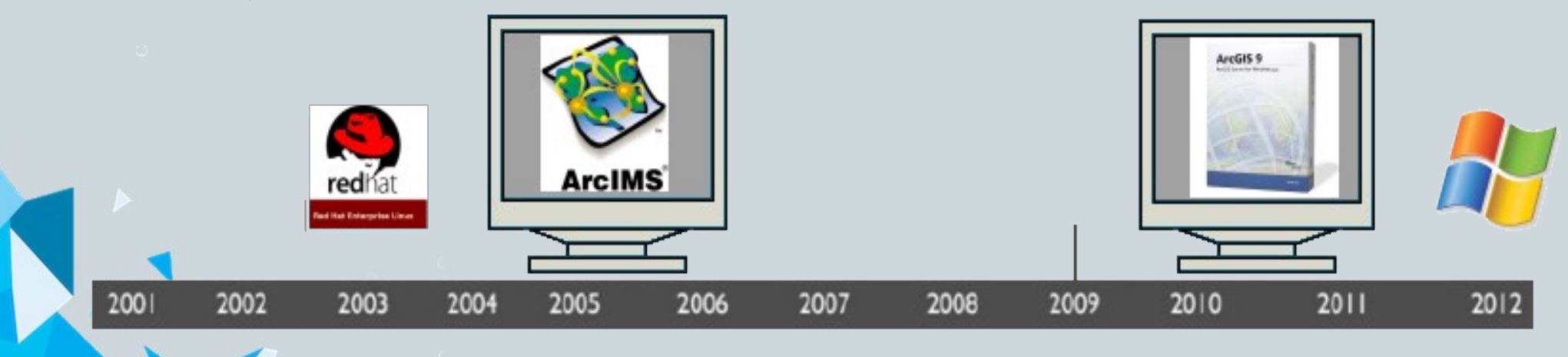

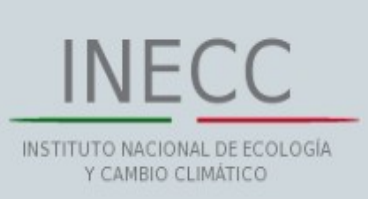

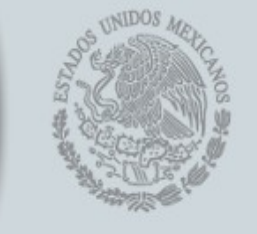

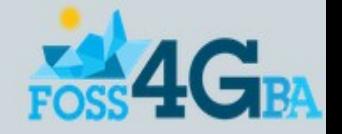

# PROPÓSITO

- ➔ Actualizar el Sistema de Cartografía en Línea, mediante el desarrollo de un visor cartográfico basado en herramientas libres y de código abierto, para la integración de servicios web geográficos en el sitio del INECC.
- ➔ Se acepta la propuesta del uso de herramientas libres y de código abierto para liberar al INECC de la compra de software propietario y disminuir costos de licenciamiento.

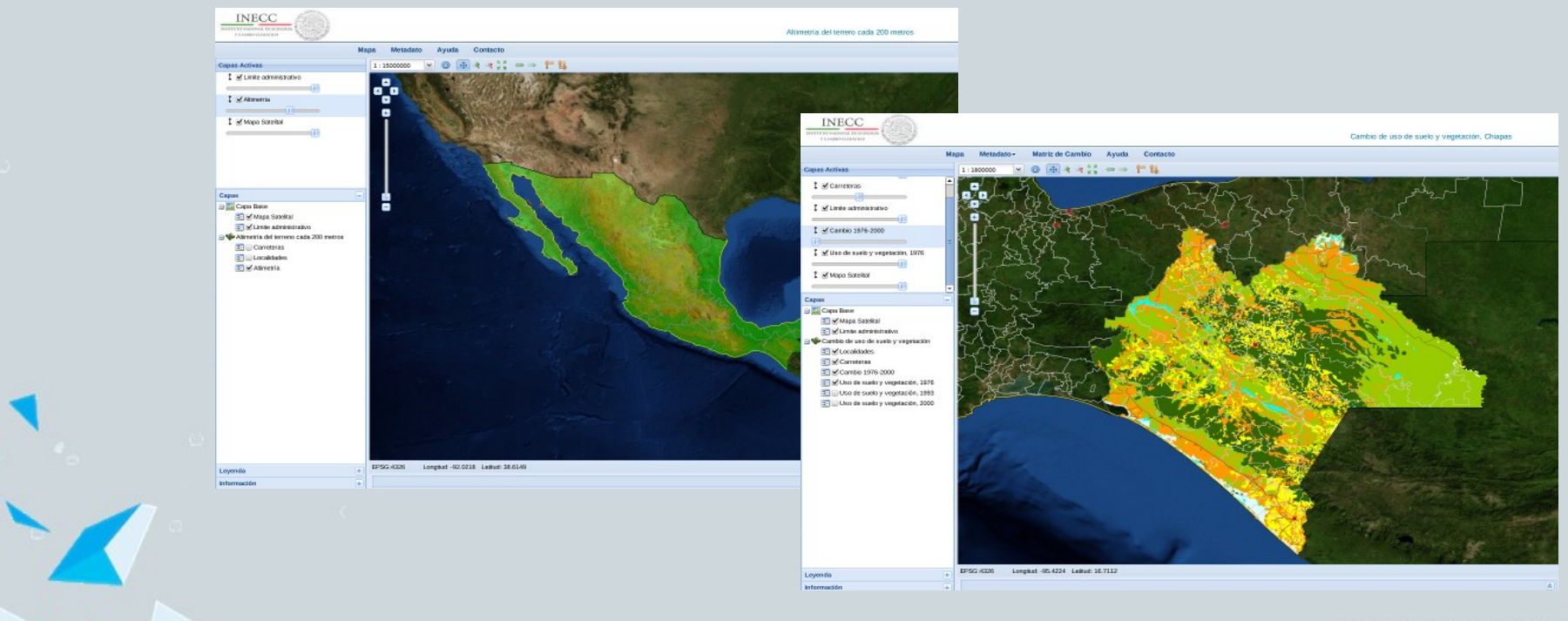

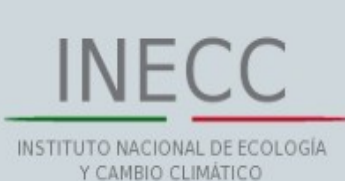

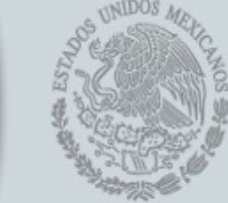

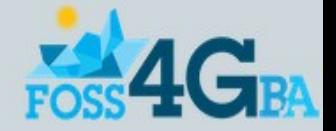

## VISIÓN DEL PROYECTO

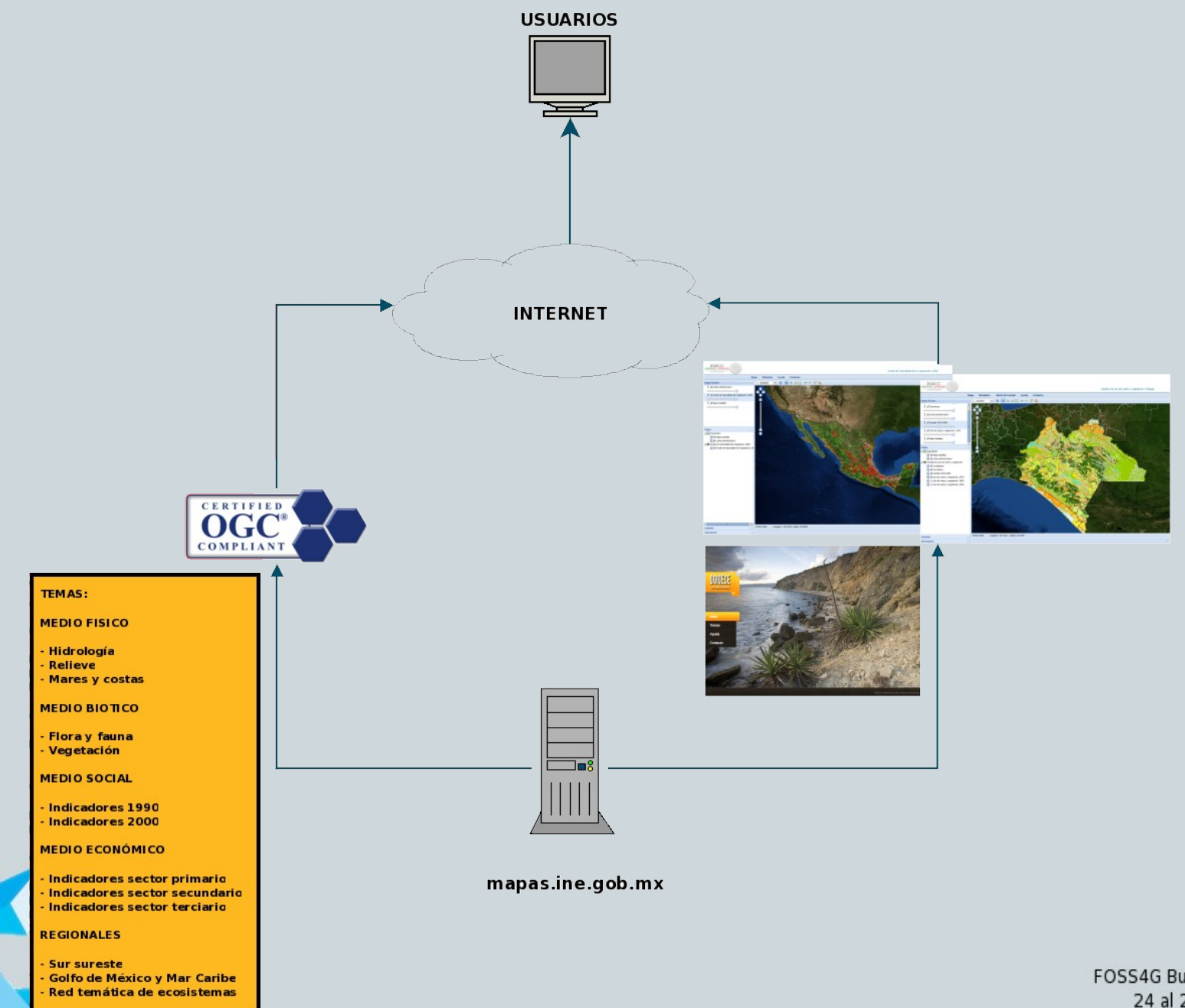

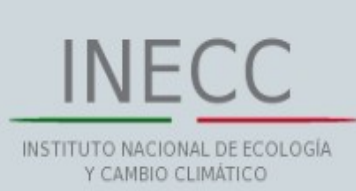

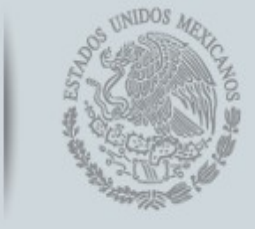

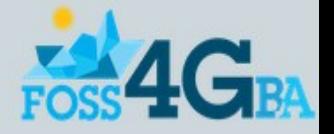

## ARQUITECTURA DEL VISOR CARTOGRÁFICO

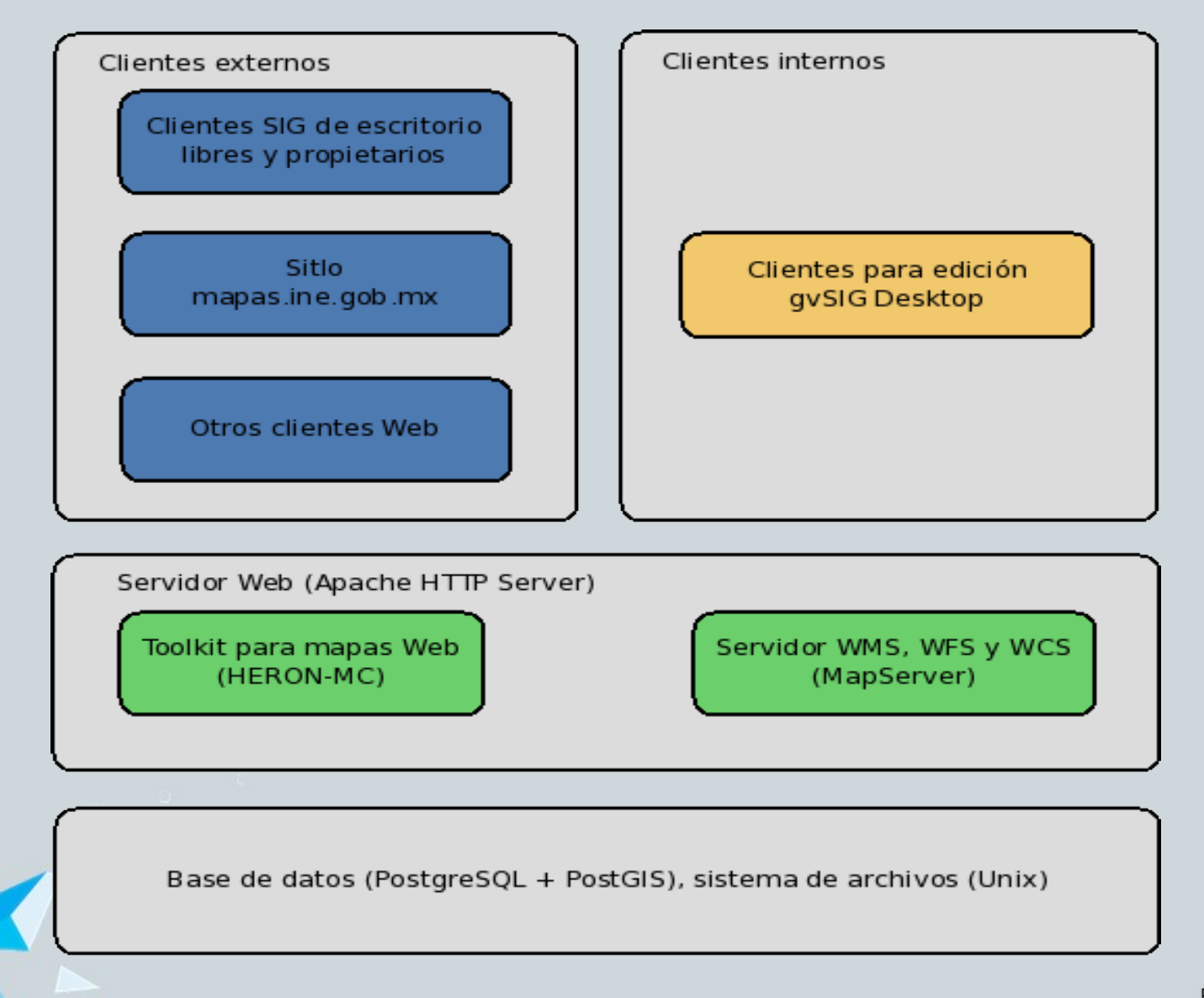

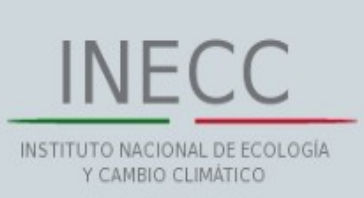

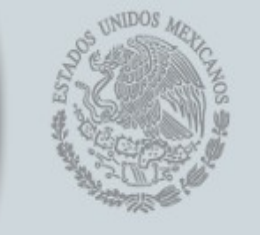

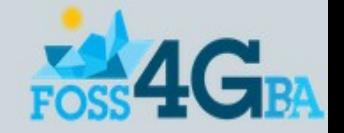

## DESARROLLO

El visor de mapas cartográficos se implemento con las siguientes características técnicas:

- ➔ Sistema operativo Centos release 5.4, 32 bits. Servidor Dell PowerEdge 4600
- ➔ RDBMS PostgreSQL Ver. 9.13
- ➔ Spatial DB PostGIS Ver. 1.5.3
- ➔ Librería geos Ver. 3.3.2
- ➔ Librería curl Ver. 7.15.5
- ➔ Librería gdal Ver. 1.9.0
- ➔ Librería proj Ver. 4.8.0
- ➔ Librería libxml Ver. 2.6.26
- ➔ Servidor de mapas MapServer Ver. 6.0.2
- ➔ Servidor Web Apache Ver. 2.2.22 con PHP Ver. 5.3.21
- ➔ Lenguaje de desarrollo Heron-MC Ver. 0.68

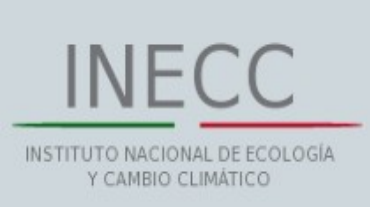

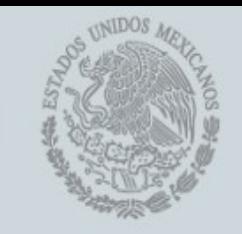

## ESTRUCTURA DEL SISTEMA

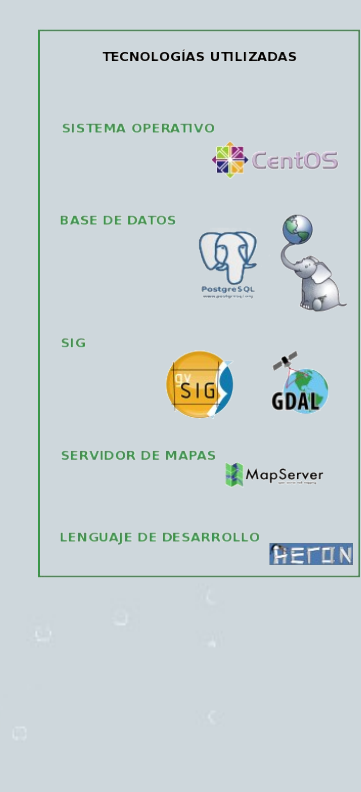

Æ

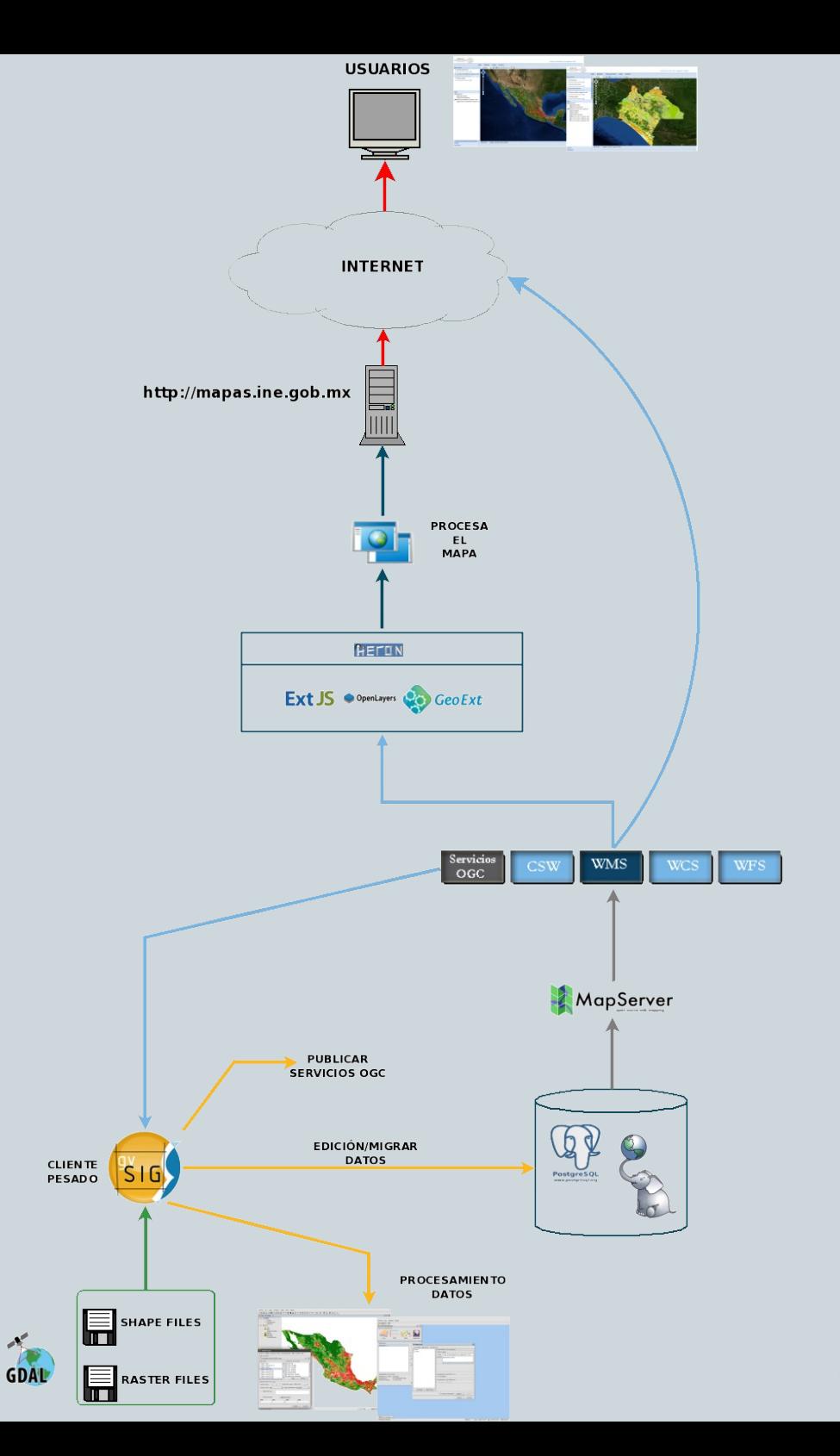

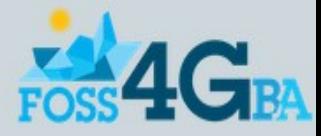

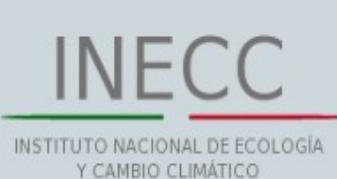

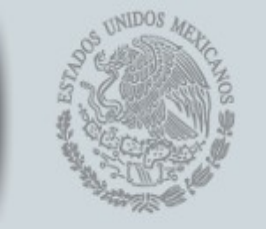

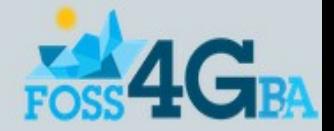

#### RESULTADOS

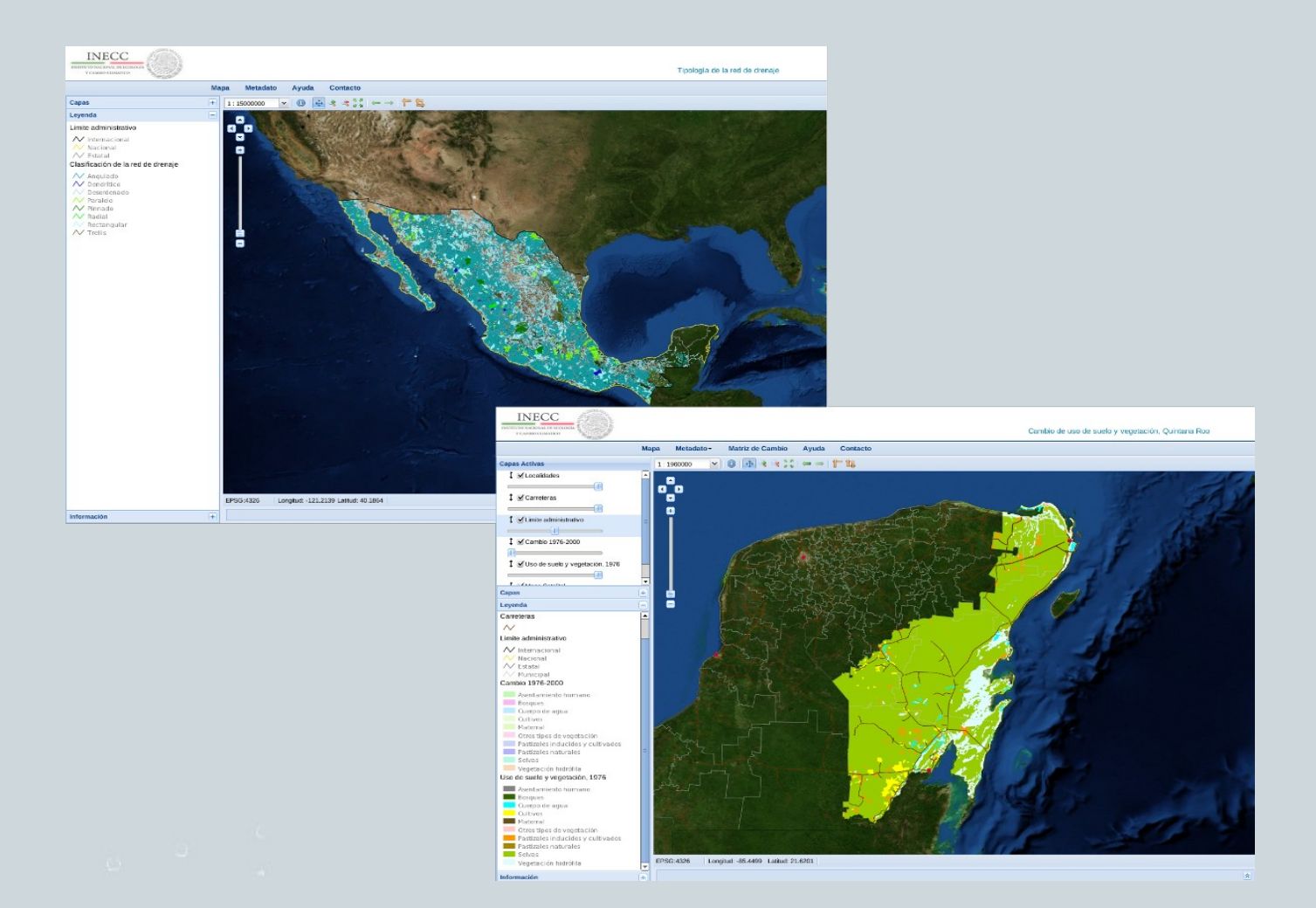

Cartografía en Línea ->http://mapas.ine.gob.mx

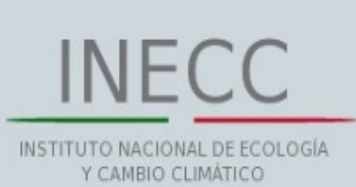

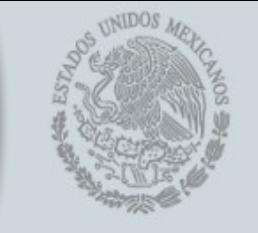

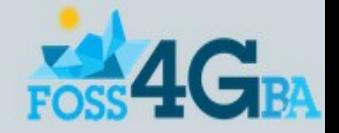

#### BENEFICIOS

- ➔ Poner a disposición del público en general los resultados de los proyectos de las distintas líneas de investigación que se realizan en la DGIOECE, destacando temas como: el ordenamiento ecológico, conservación de los ecosistemas y manejo integral de cuencas hídricas, relacionados con el manejo de los recursos naturales y planificación territorial que son de utilidad para la toma de desiciones en materia de desarrollo sustentable.
- ➔ El uso de una tecnología de libre acceso, supone una enorme ventaja económica en la puesta en marcha de esta importante herramienta.
- ➔ Promover y fortalecer el uso de herramientas libres y de código abierto en el INECC.

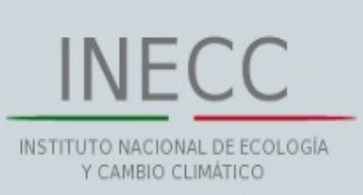

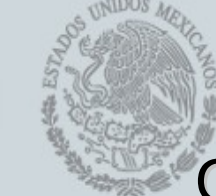

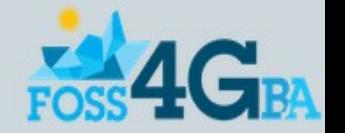

#### COMPARACIÓN DE COSTOS

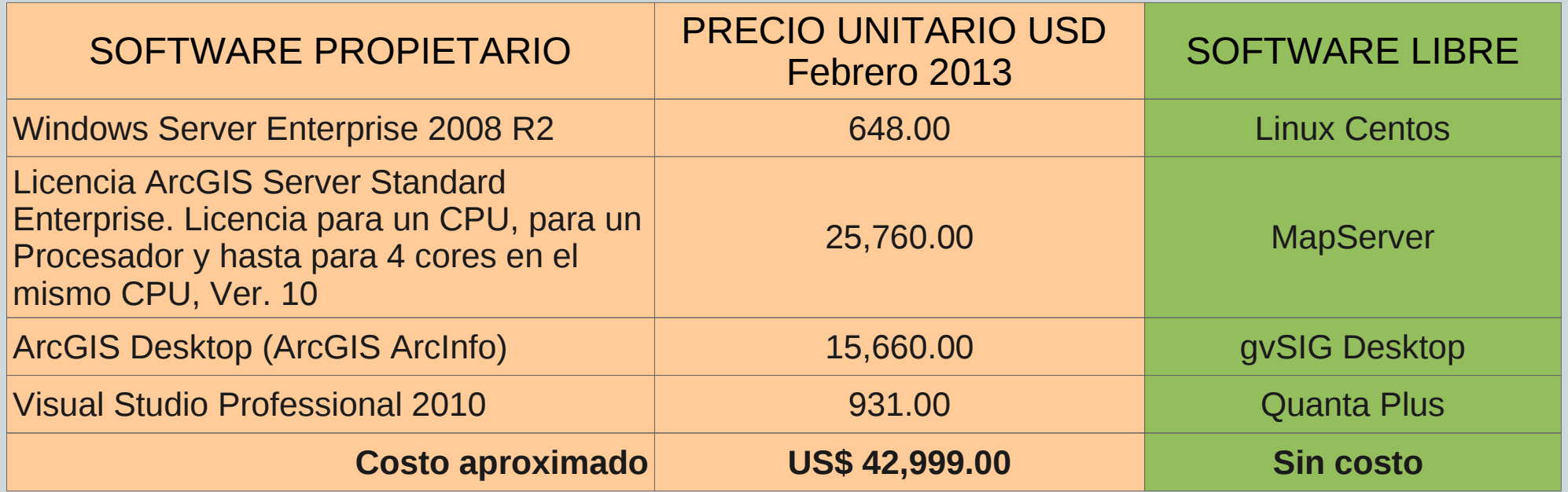

- ➔ La DGIOECE posee la infraestructura tecnológica necesaria para la implementación y puesta en marcha de este proyecto SIG.
- ➔ El software utilizado es distribuido bajo licencia GNU/GPL y Open Source.
- ➔ La única inversión en el desarrollo del proyecto fue el tiempo implicado en la curva de aprendizaje.

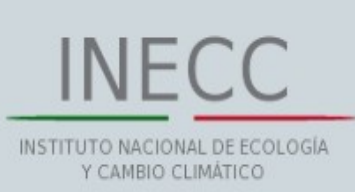

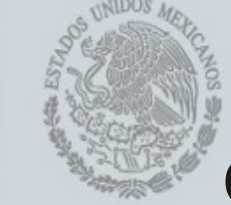

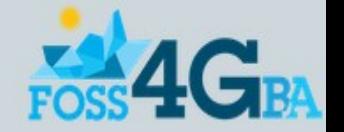

## COMENTARIOS FINALES

- ➔ Mediante el desarrollo de este visor, se demuestran las notables capacidades de las herramientas de Software Libre para el diseño, implementación y puesta en marcha de un SIG, siguiendo estándares internacionales (Open Geospatial Consortium).
- ➔ Proyecto complejo, en lo técnico.
- ➔ Mejor coordinación con áreas involucradas en el manejo de información georeferenciada.
- ➔ Sumar sinergías para garantizar la continuidad y mejora del proyecto.
- ➔ Impulsar la capacitación.

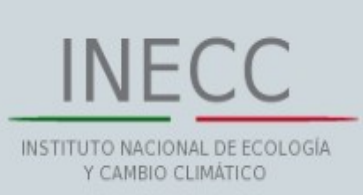

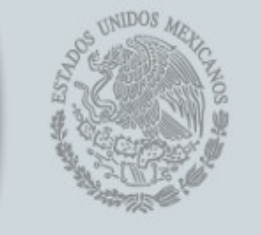

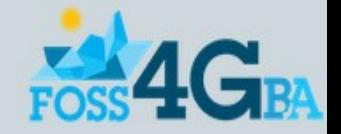

## QUE SIGUE

Continuar el desarrollo del sistema de cartografía en línea con las acciones siguientes:

- ➔ Añadir capas de Google (Satellite, Streets) y OpenStreetMap.
- ➔ Implementar el módulo de impresión.
- ➔ Desarrollar el módulo OverviewMap (Mapa de referencia).
- ➔ Desarrollar el manual de usuario para el visor de mapas.
- ➔ Promover el uso de Software Libre para SIG (gvSIG, uDig, entre otros. ).

➔ *Impulsar un área especializada en desarrollo SIG (Geomática).*

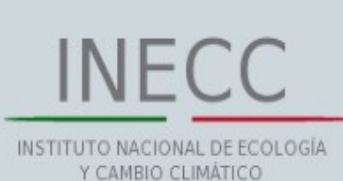

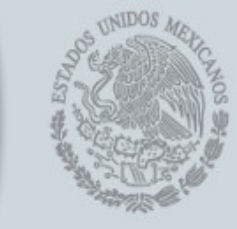

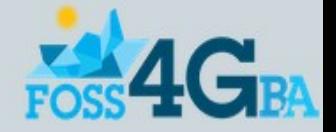

# **Por su atención GRACIAS......** [jyanez@ine.gob.mx](mailto:jyanez@ine.gob.mx)